## peroxidase activity

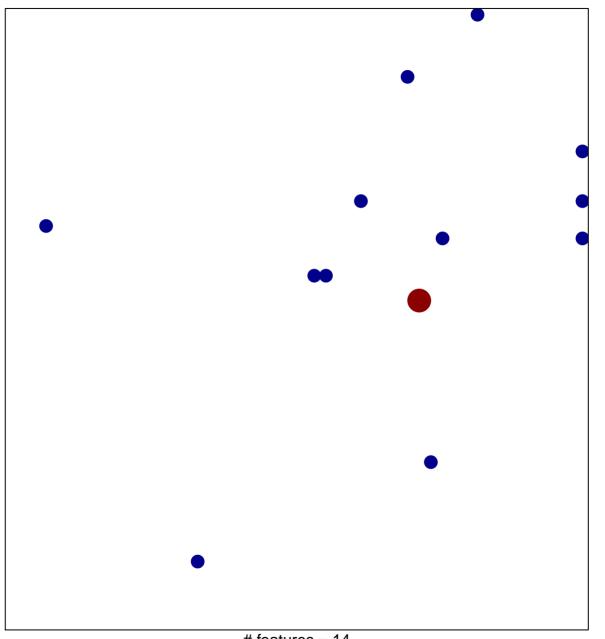

# features = 14 chi-square p = 0.82

## peroxidase activity

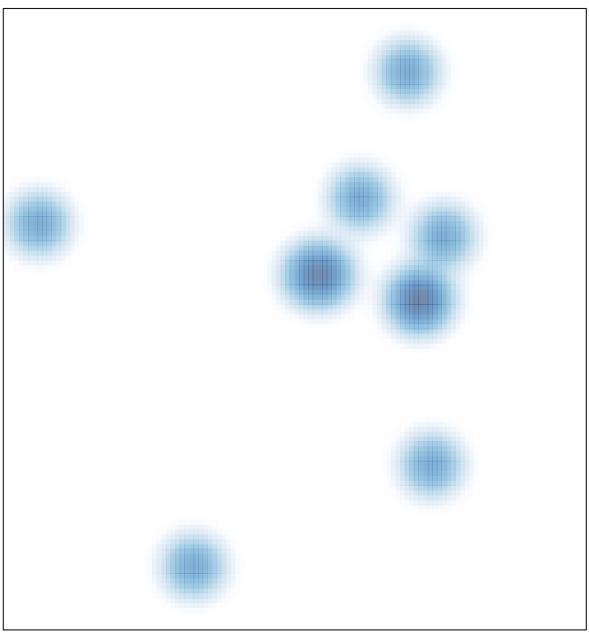

# features = 14 , max = 2